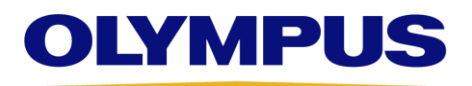

Image Analysis Software **OLYMPUS Stream** Version 2.4

# Release notes June, 2019

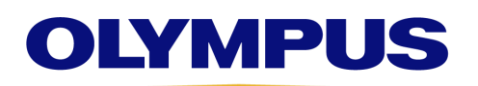

**OLYMPUS Stream** 

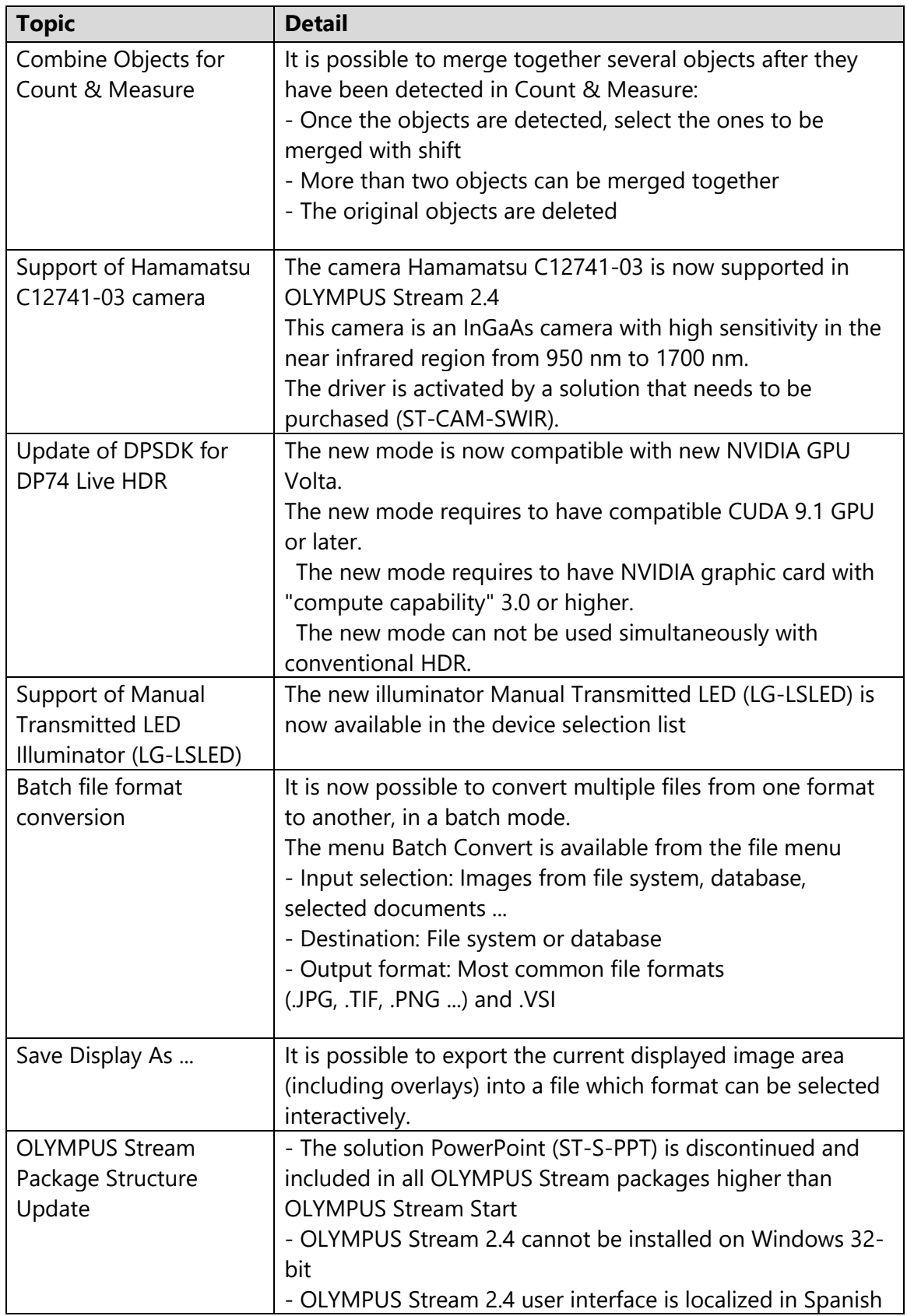

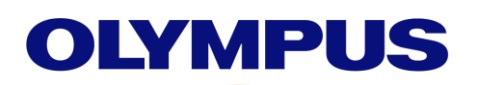

## **OLYMPUS Stream**

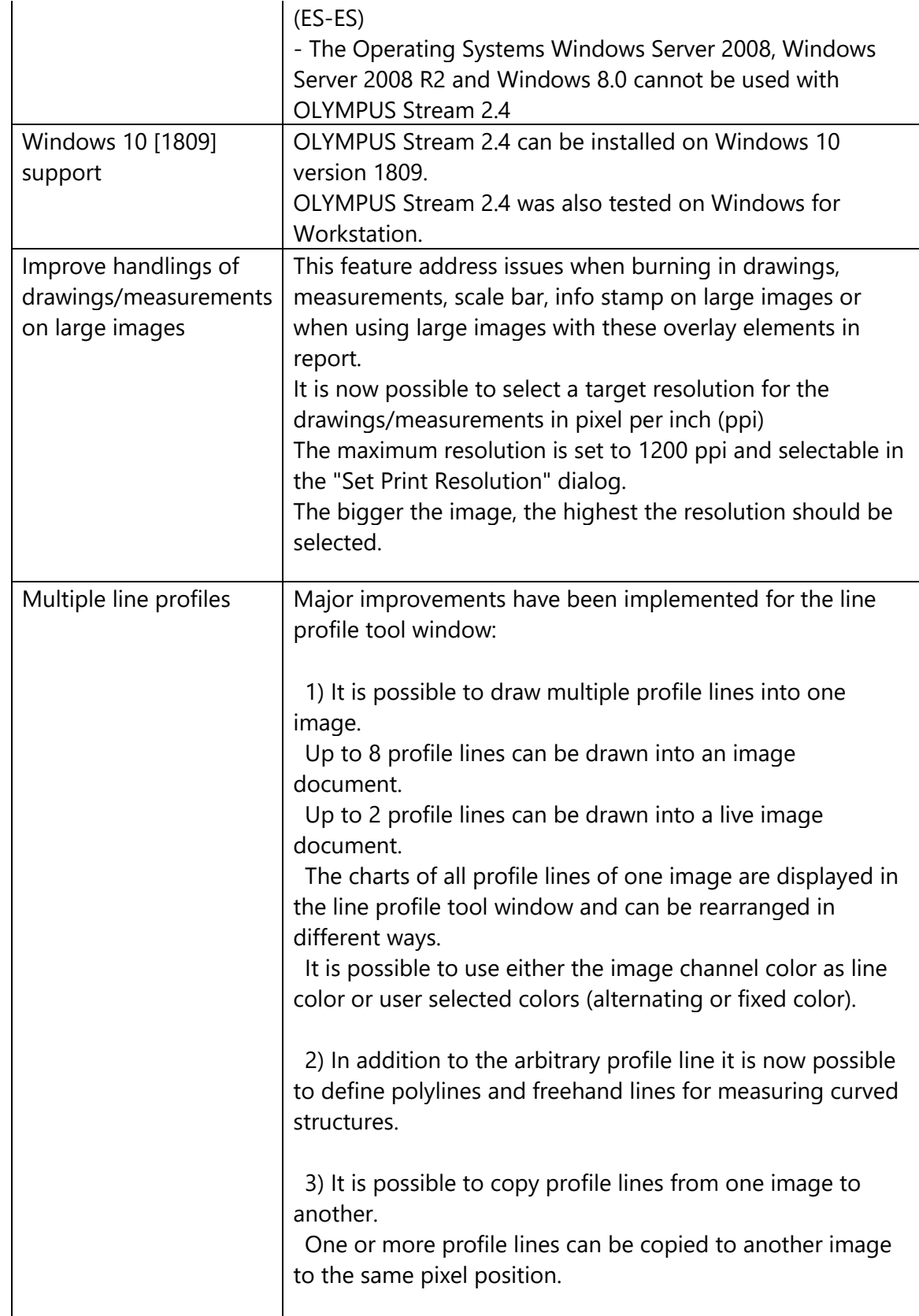

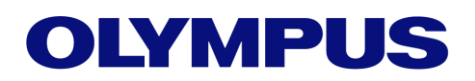

## **OLYMPUS Stream**

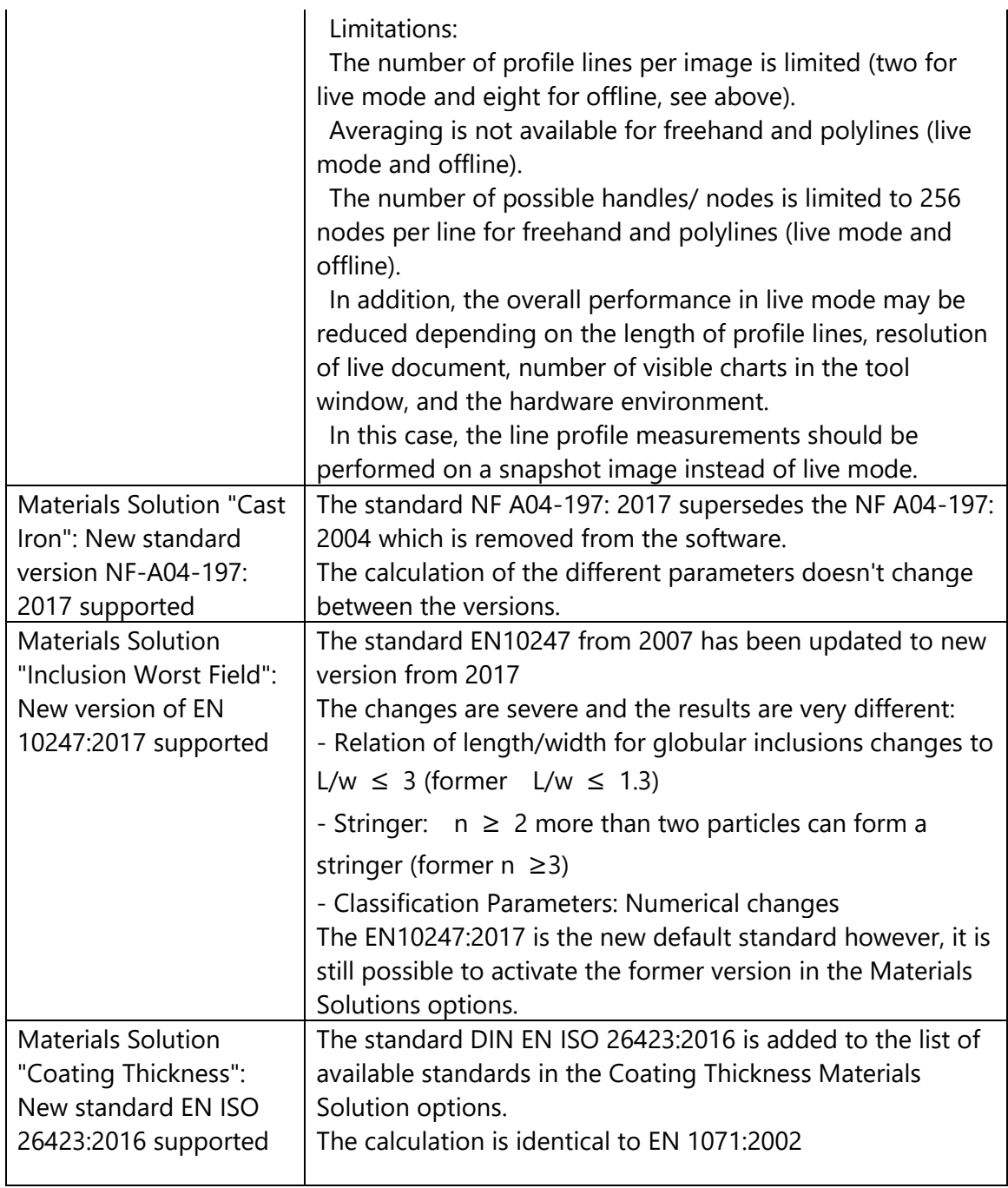

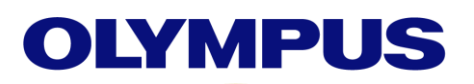

# **OLYMPUS Stream**

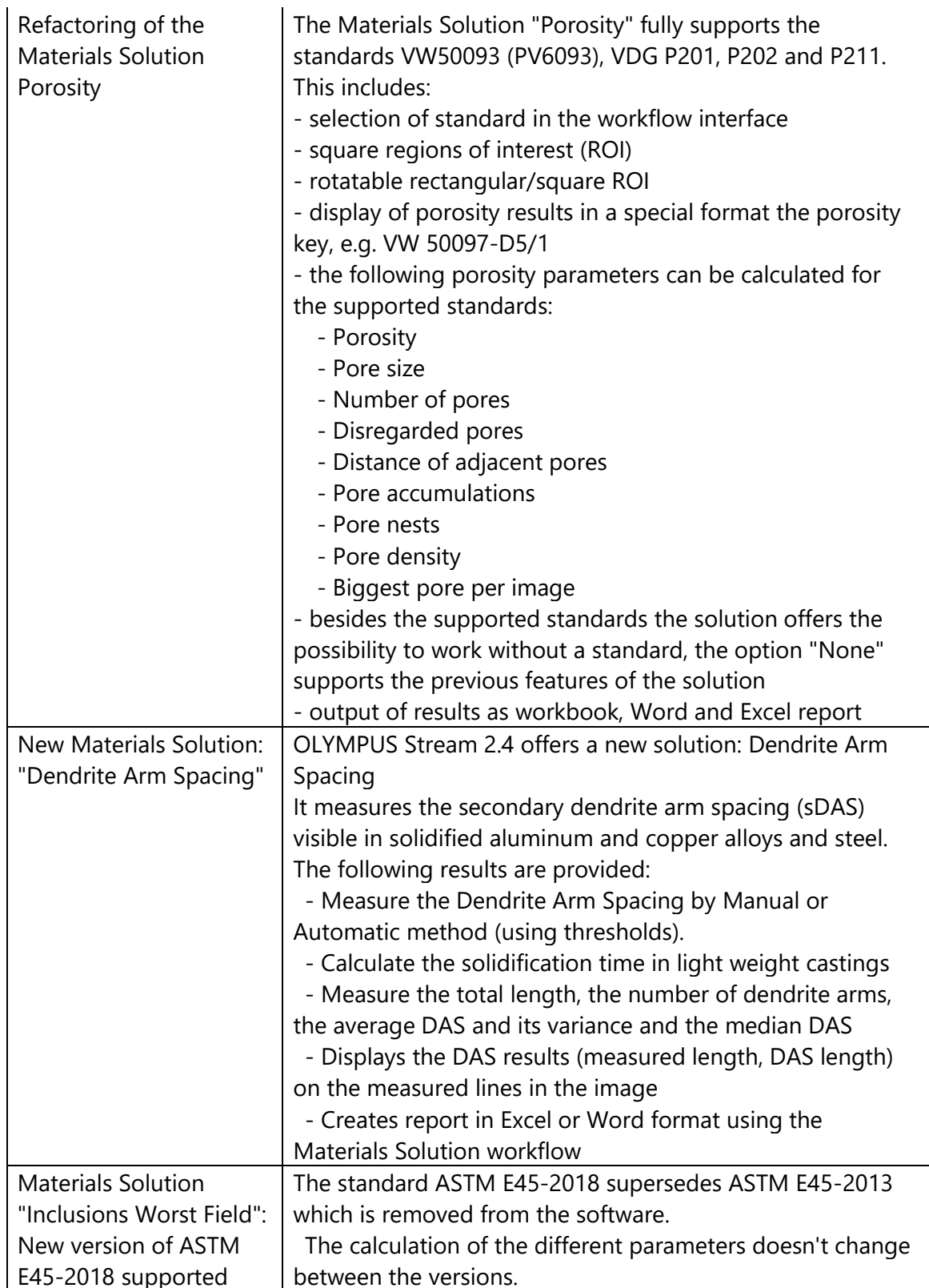

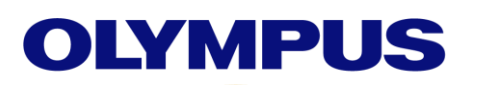

# **OLYMPUS Stream**

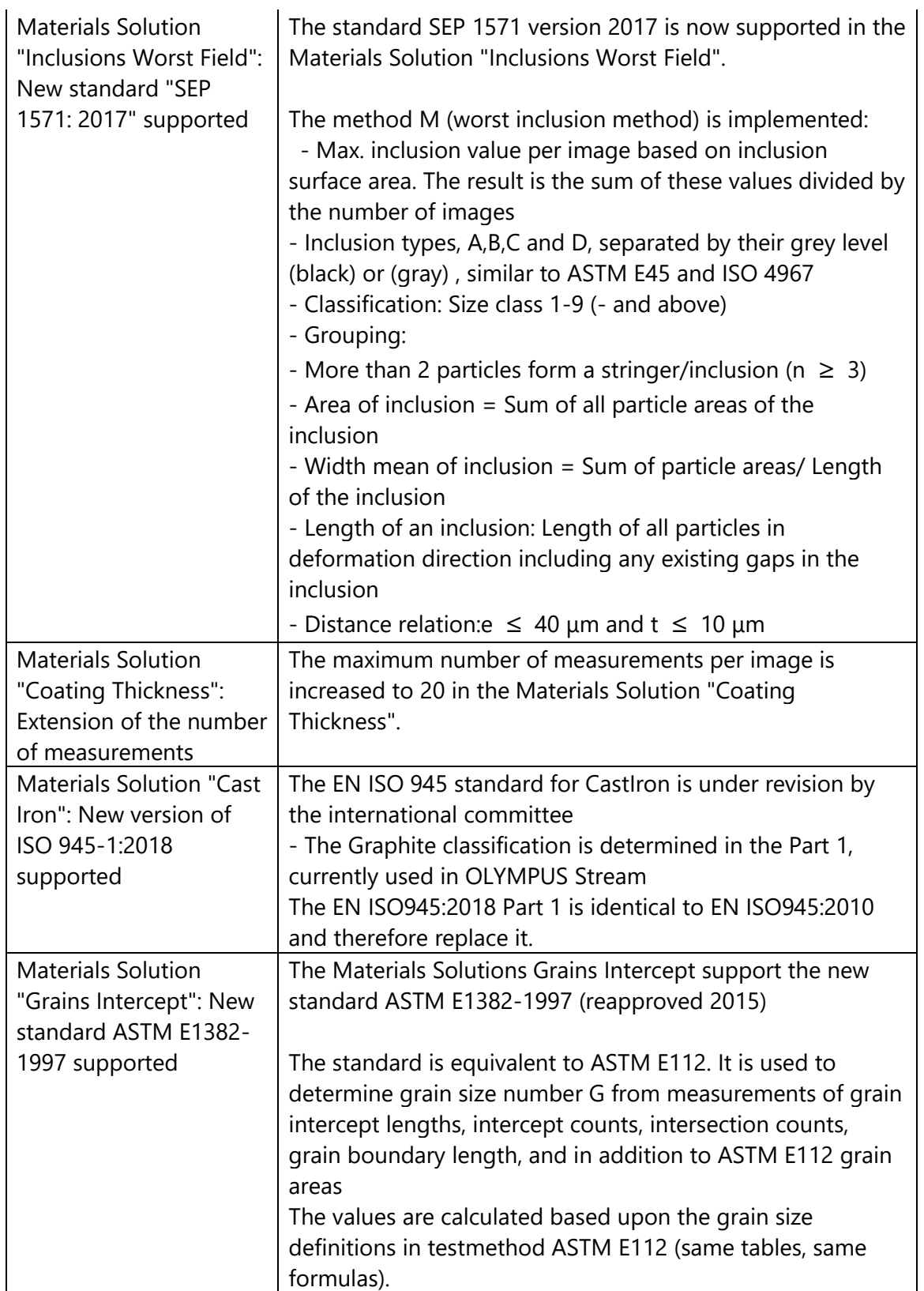

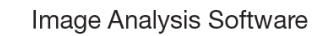

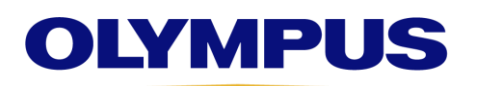

**OLYMPUS Stream** Version 2.4

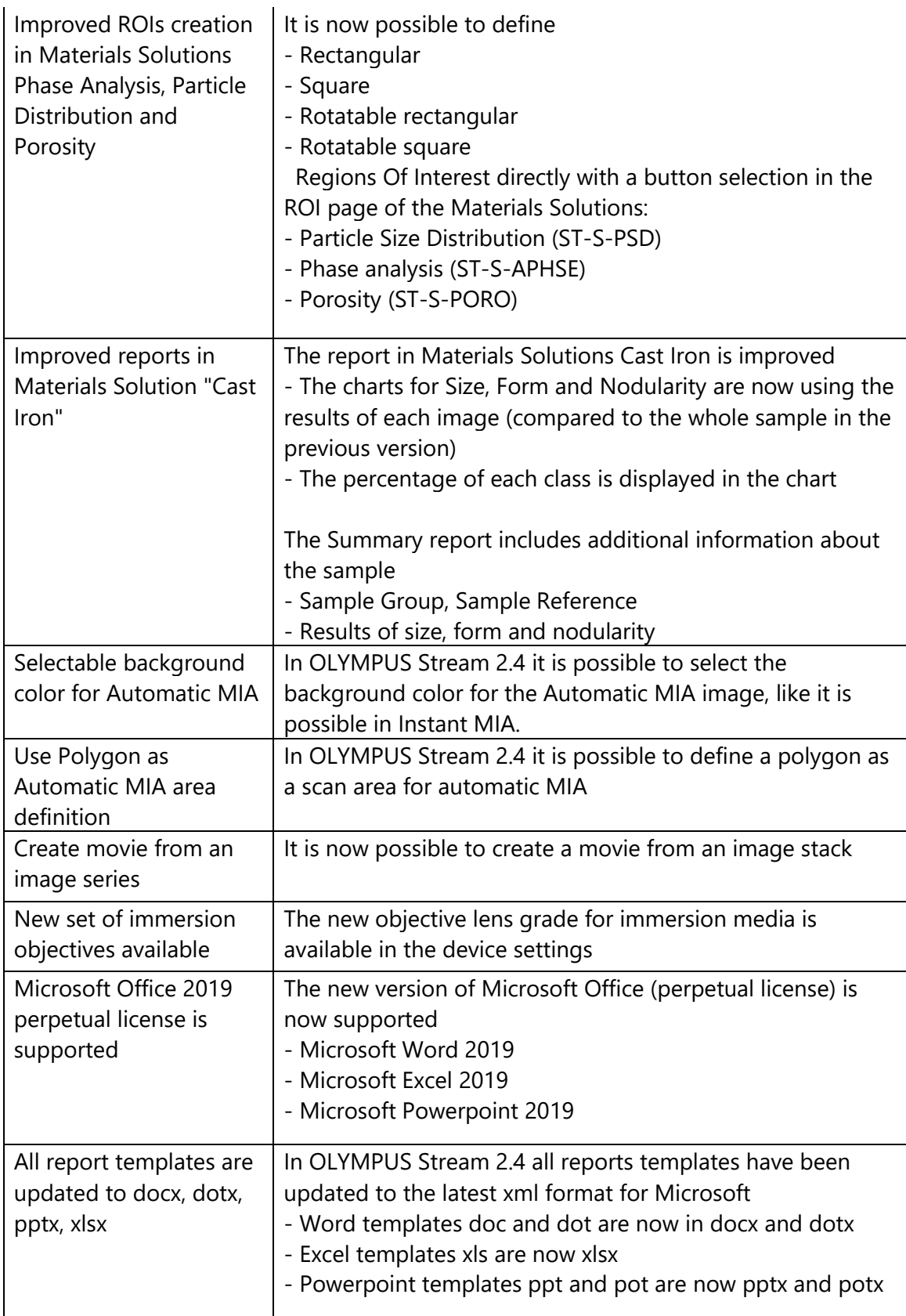

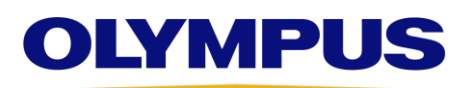

**OLYMPUS Stream** 

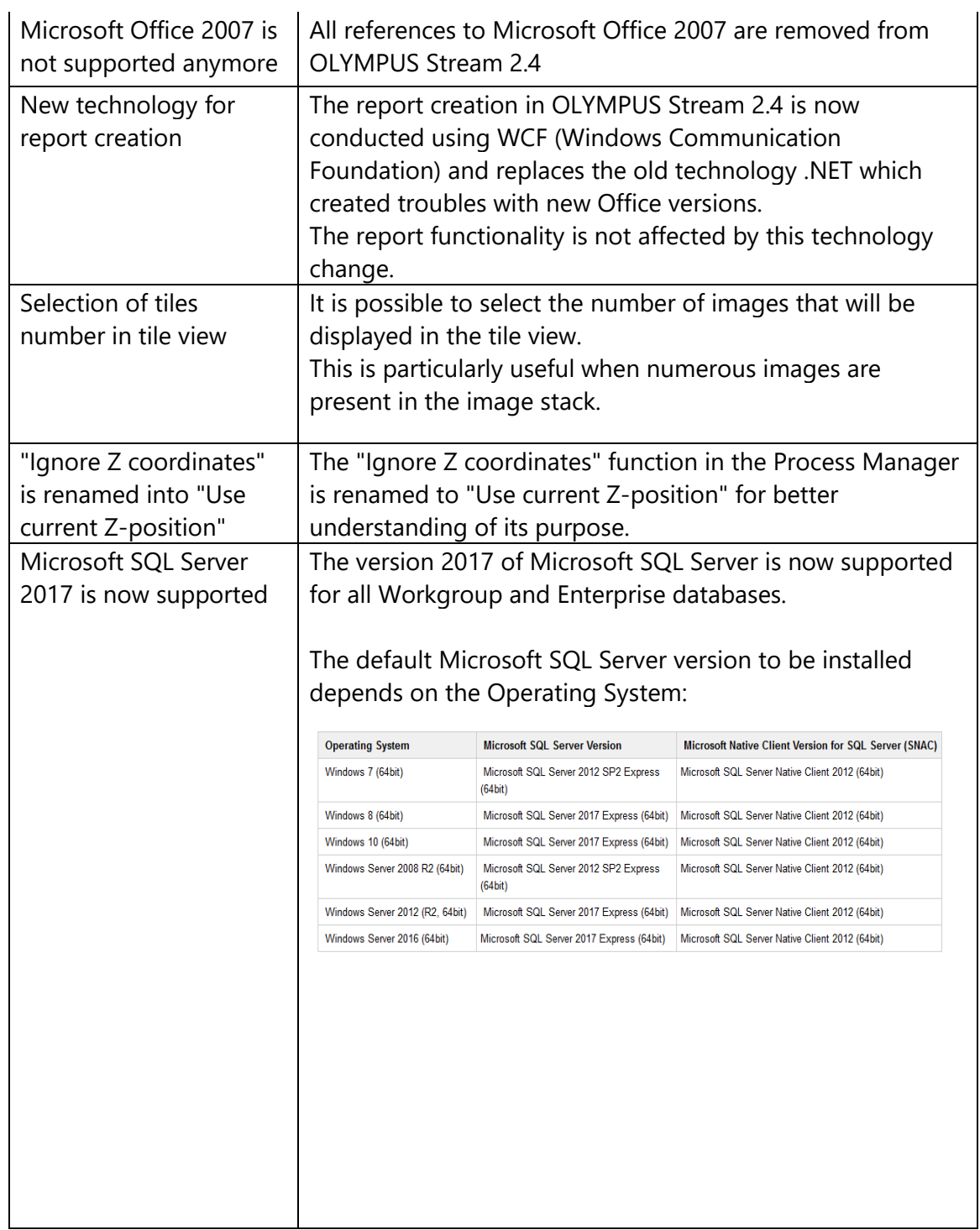

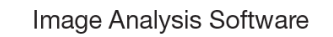

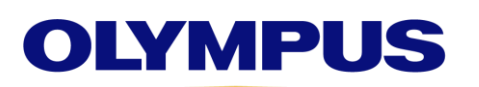

**OLYMPUS Stream** 

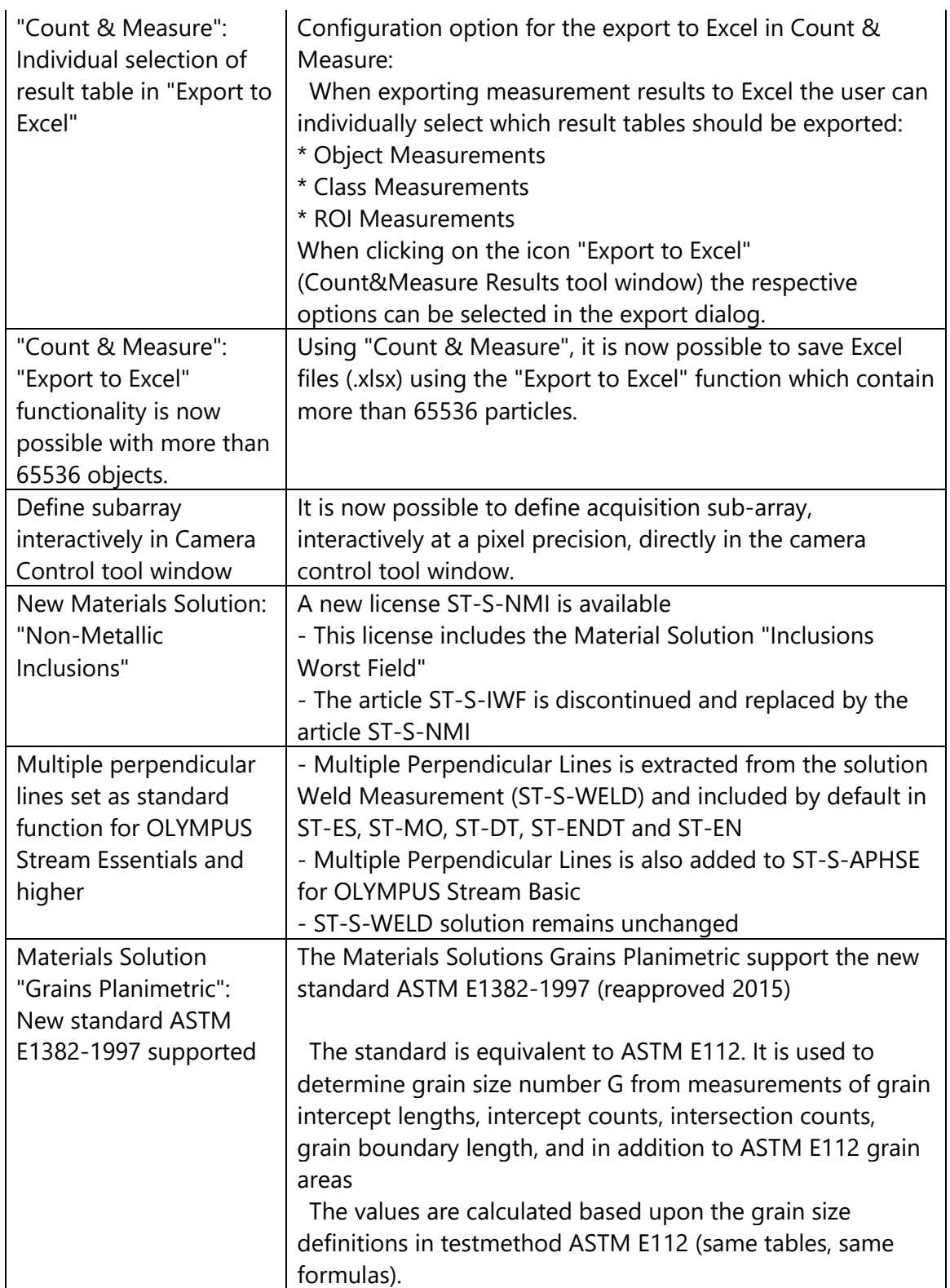

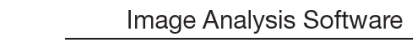

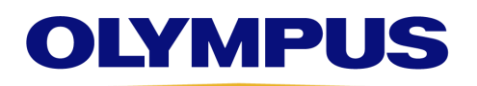

#### **OLYMPUS Stream**

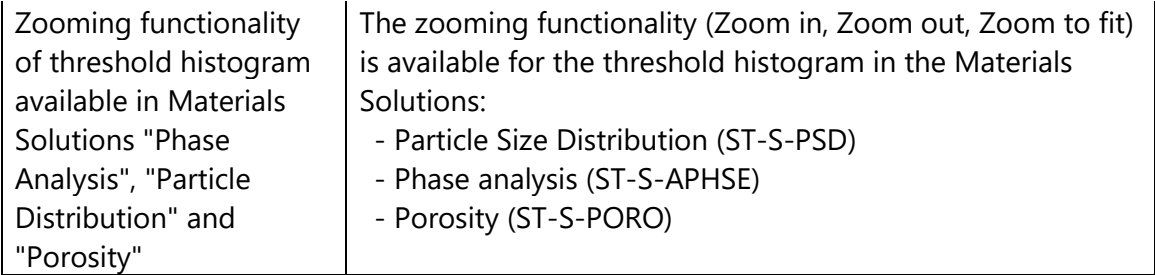